### Министерство науки и высшего образования Российской Федерации федеральное государственное бюджетное образовательное учреждение высшего образования **«САНКТ-ПЕТЕРБУРГСКИЙ ГОСУДАРСТВЕННЫЙ УНИВЕРСИТЕТ ПРОМЫШЛЕННЫХ ТЕХНОЛОГИЙ И ДИЗАЙНА»**

УТВЕРЖДАЮ Первый проректор, проректор по учебной работе

\_\_\_\_\_\_\_\_\_\_\_\_\_\_\_\_ А.Е. Рудин

«30» 06 2020 г.

# **РАБОЧАЯ ПРОГРАММА ДИСЦИПЛИНЫ**

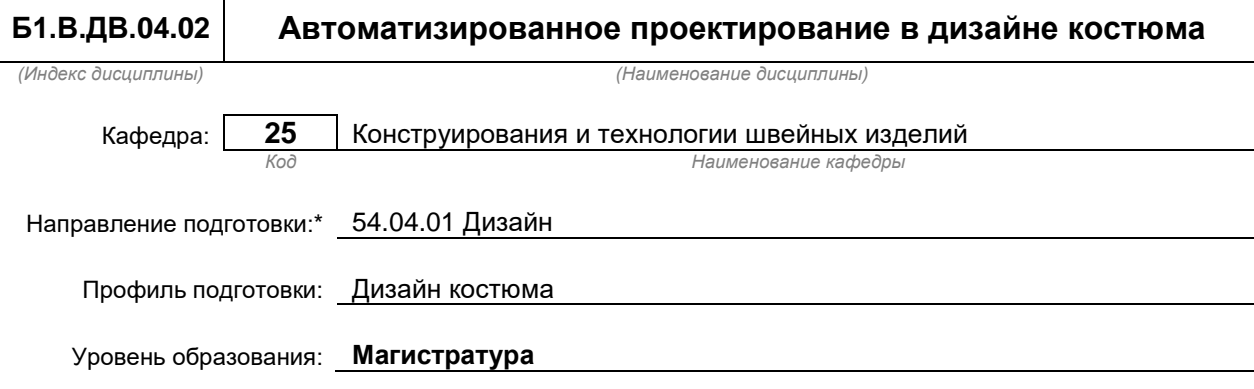

### **План учебного процесса**

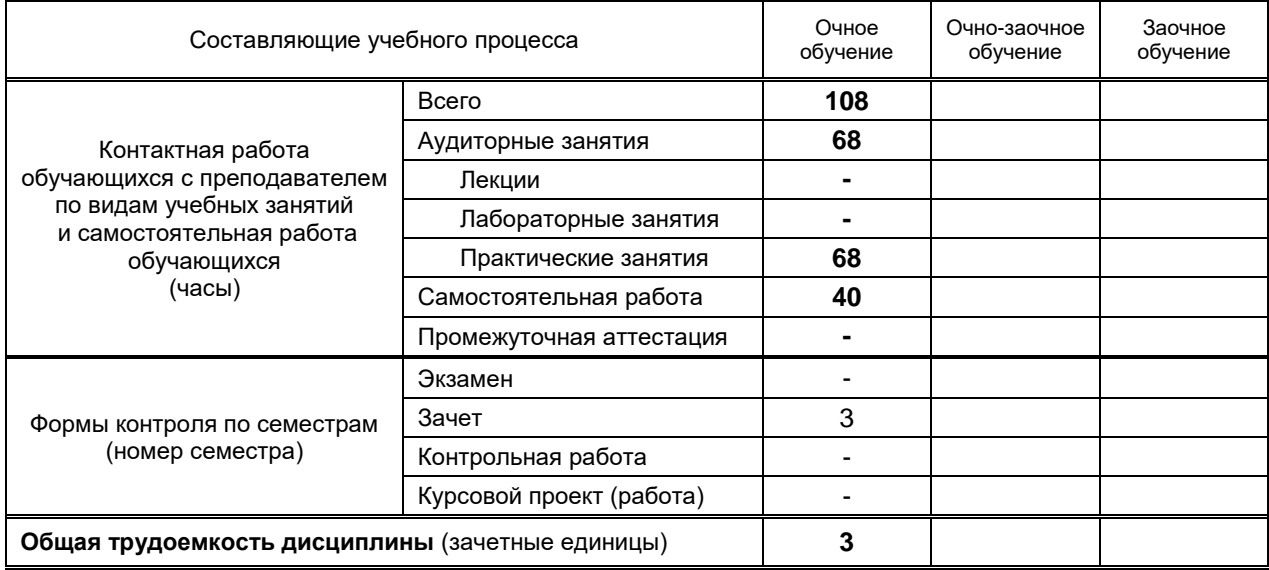

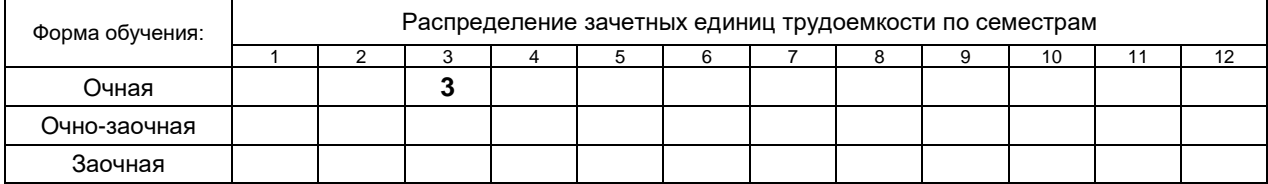

### Рабочая программа составлена в соответствии с федеральным государственным образовательным стандартом высшего образования по направлению подготовки 54.04.01 Дизайн

на основании учебного плана 2/1/445

# **1. ВВЕДЕНИЕ К РАБОЧЕЙ ПРОГРАММЕ ДИСЦИПЛИНЫ**

### **1.1. Место преподаваемой дисциплины в структуре образовательной программы**

Блок 1: Базовая Обязательная Дополнительно

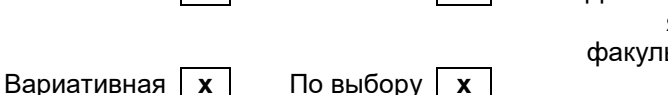

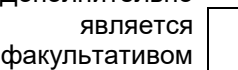

### **1.2. Цель дисциплины**

Сформировать компетенции обучающегося в области автоматизированного проектирования одежды

### **1.3. Задачи дисциплины**

- Рассмотреть разнообразие автоматизированных методов, применяемых для проектирования изделий легкой промышленности.
- Раскрыть принципы автоматизации этапов проектирования для реализации проекта изделия легкой промышленности.
- Сформировать навыки ведения профессиональной деятельности с применением систем автоматизированного проектирования

### **1.4. Перечень планируемых результатов обучения по дисциплине, соотнесенных с планируемыми результатами освоения образовательной программы**

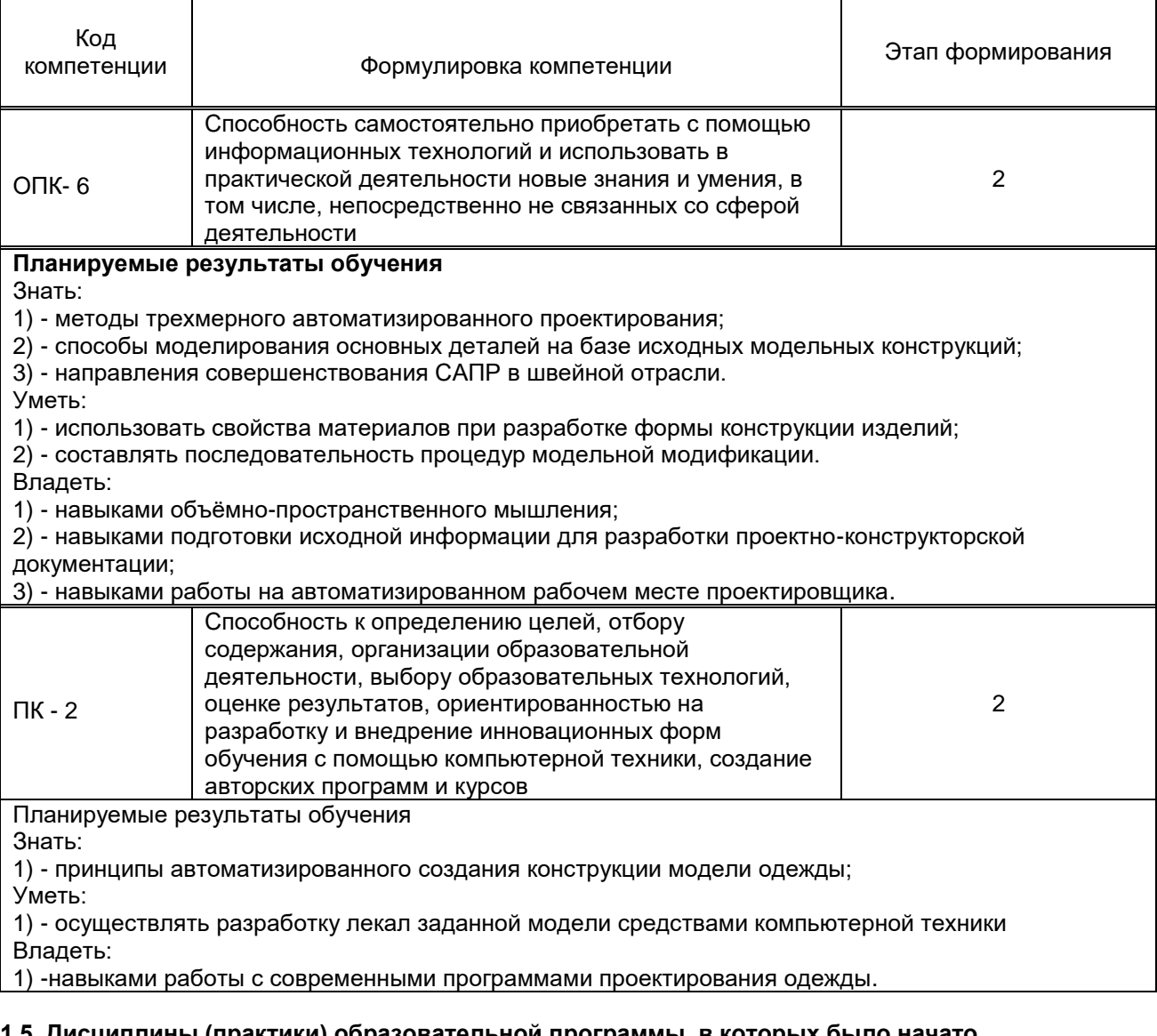

#### **1.5. Дисциплины (практики) образовательной программы, в которых было начато формирование компетенций, указанных в п.1.4:**

Информационные технологии в дизайне (ОПК-6)

• Компьютерные технологии в дизайне (ОПК-6), (ПК-2)

# **2. СОДЕРЖАНИЕ ДИСЦИПЛИНЫ**

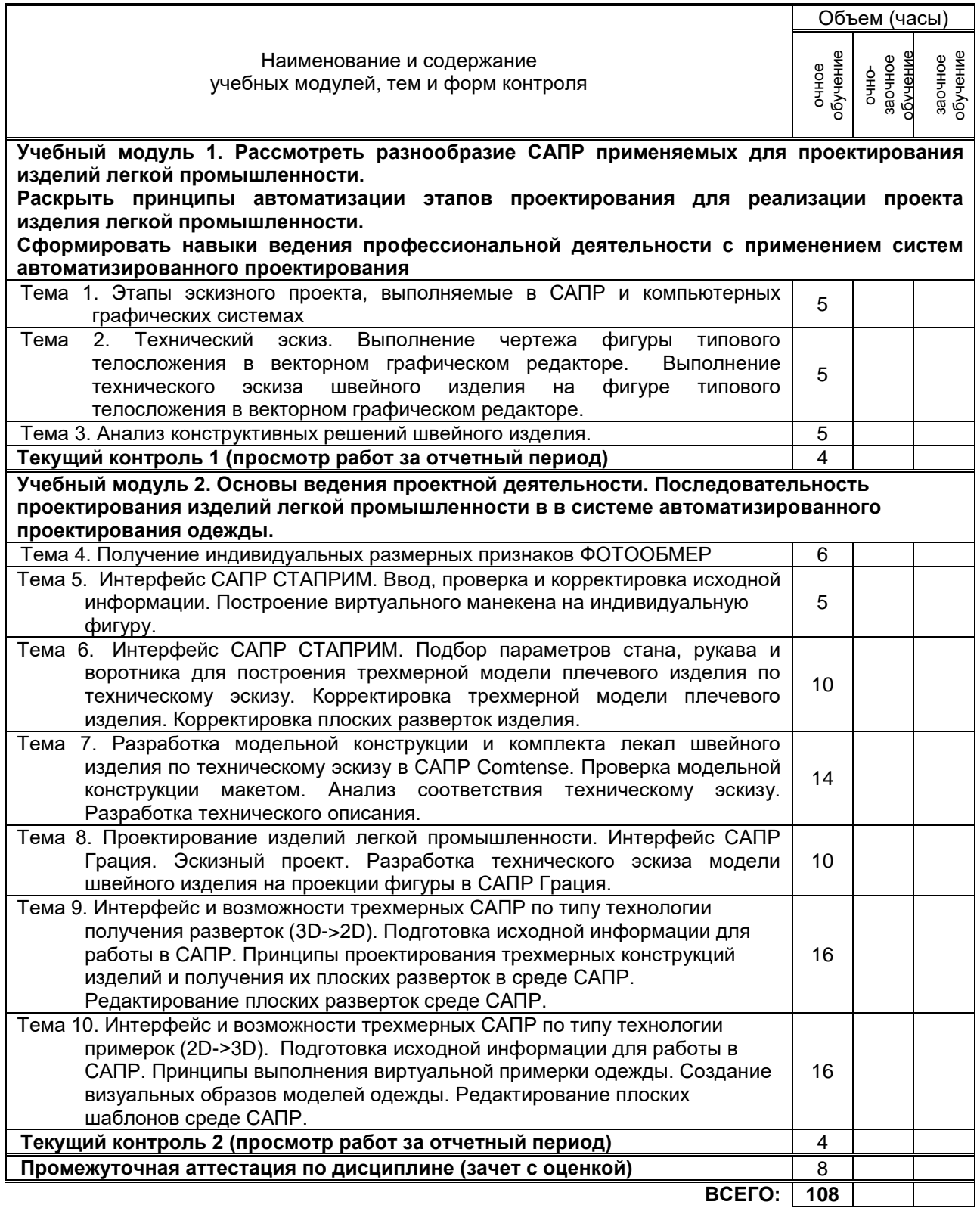

# **3. ТЕМАТИЧЕСКИЙ ПЛАН**

## **3.1. Лекции**

Не предусмотрены

### **3.2. Практические занятия**

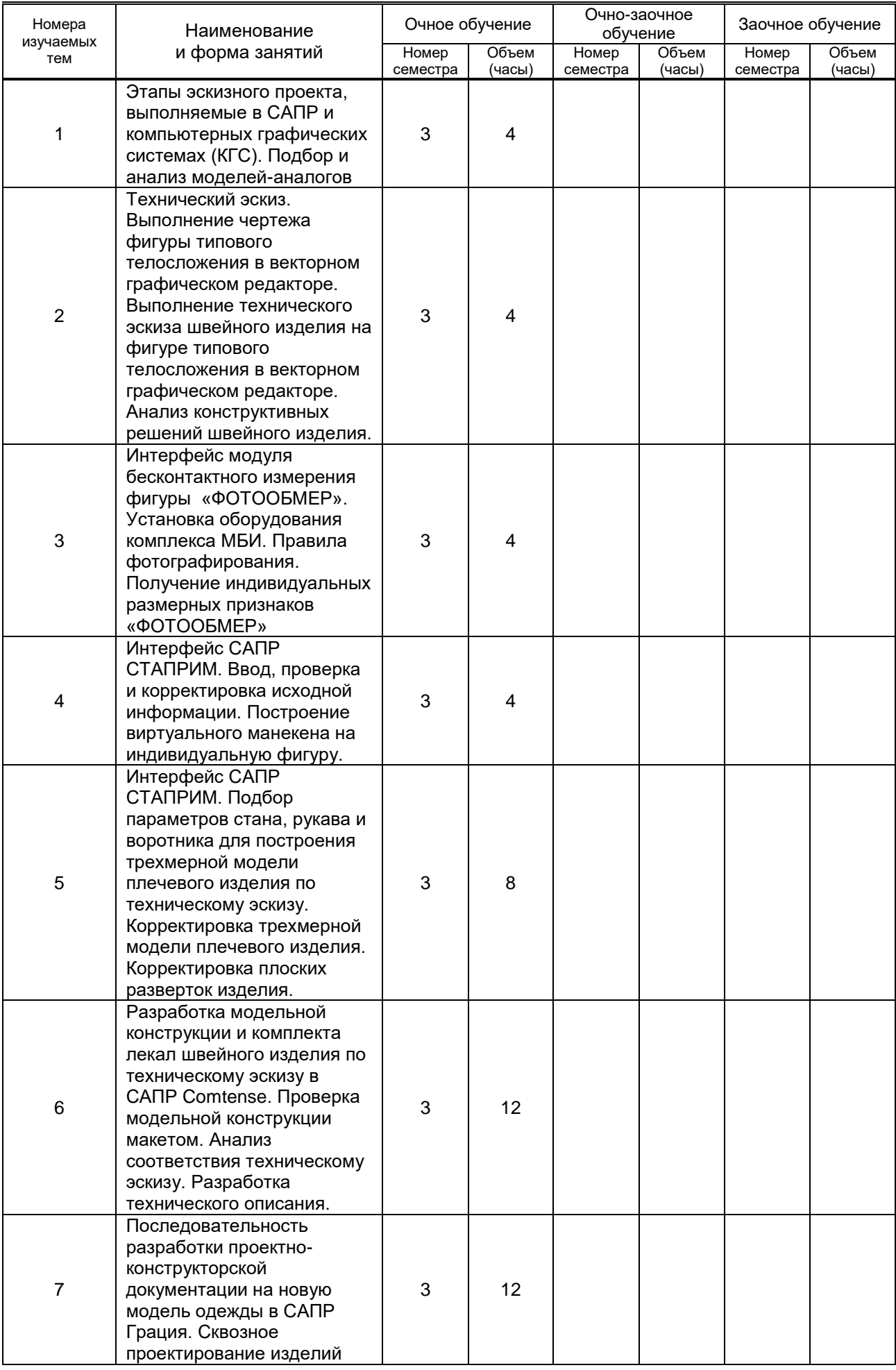

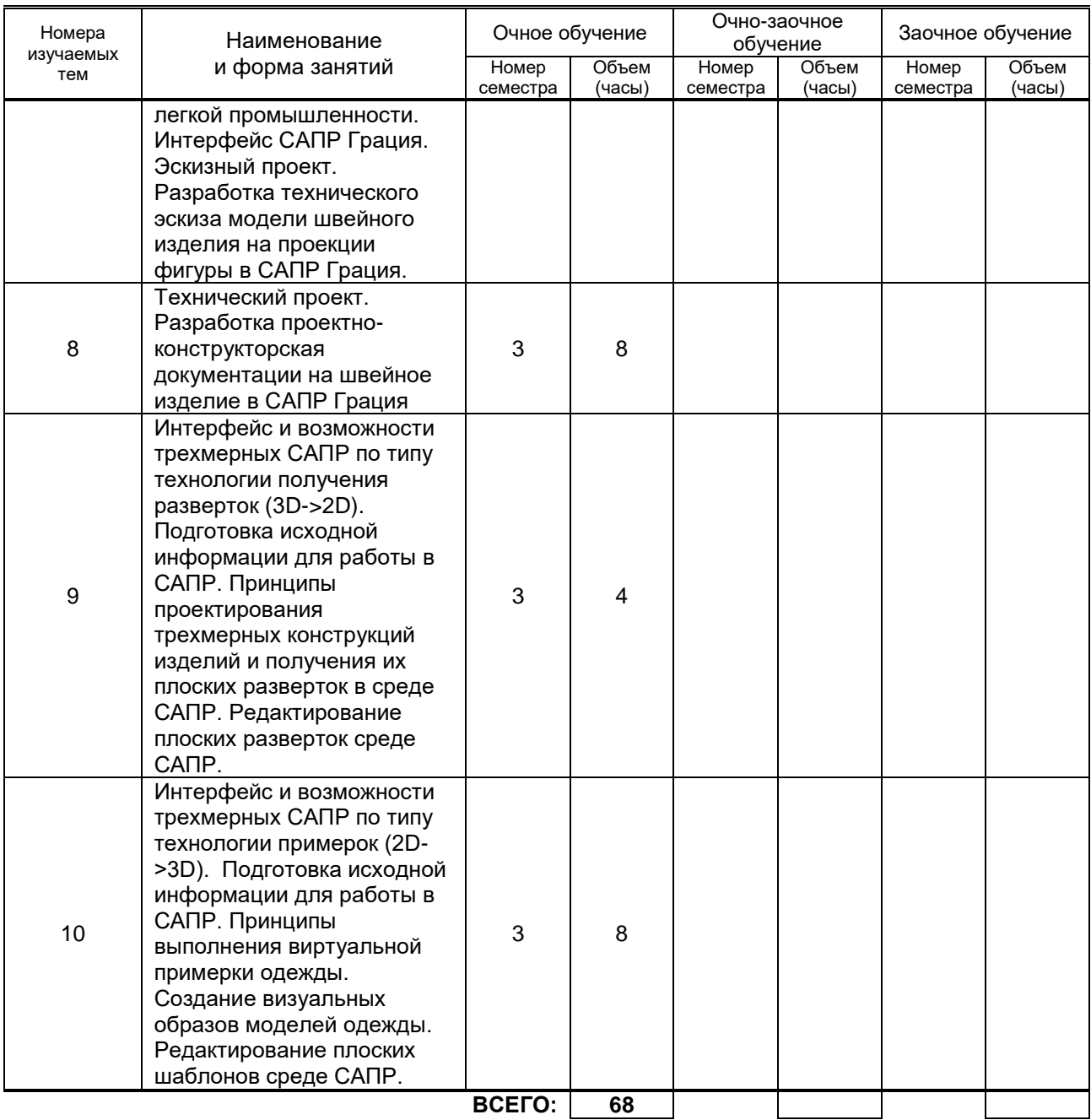

## **3.3. Лабораторные занятия**

Не предусмотрено

# **4. КУРСОВОЕ ПРОЕКТИРОВАНИЕ**

Не предусмотрено

# **5. ТЕКУЩИЙКОНТРОЛЬУСПЕВАЕМОСТИ ОБУЧАЮЩЕГОСЯ**

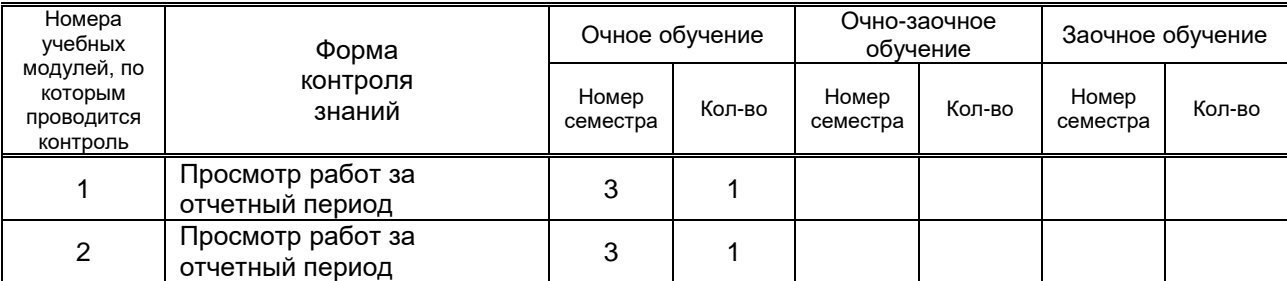

# **6. САМОСТОЯТЕЛЬНАЯ РАБОТА ОБУЧАЮЩЕГОСЯ**

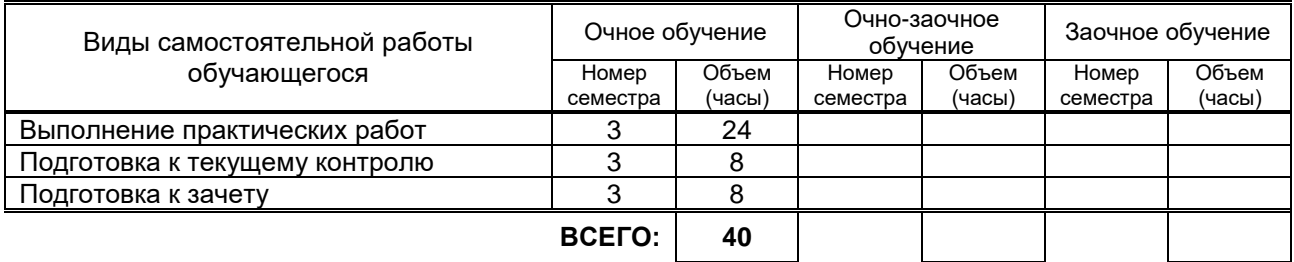

# **7. ОБРАЗОВАТЕЛЬНЫЕ ТЕХНОЛОГИИ**

### **7.1. Характеристика видов и используемых инновационных форм учебных занятий**

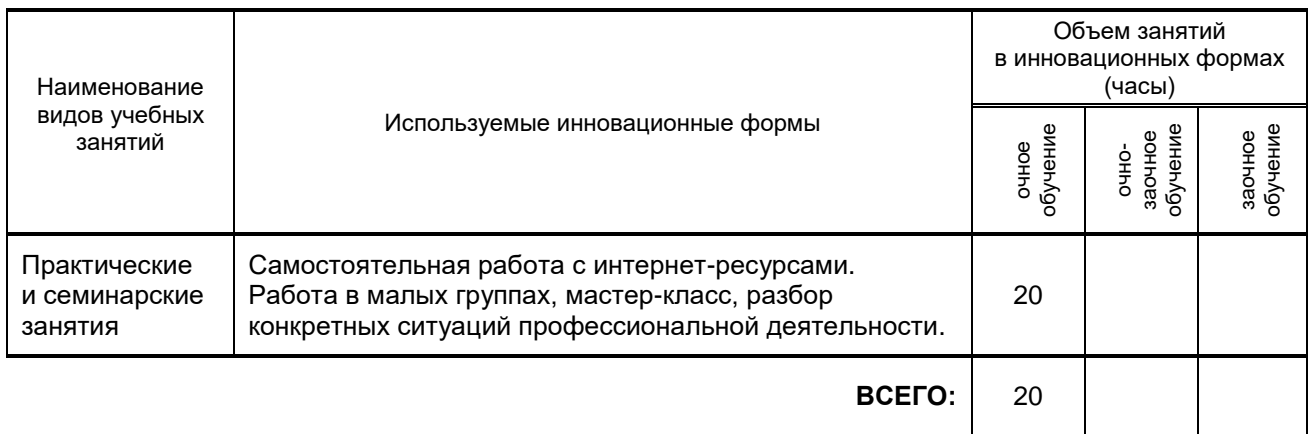

## **7.2. Балльно-рейтинговая система оценивания успеваемости и достижений обучающихся**

### **Перечень и параметры оценивания видов деятельности обучающегося**

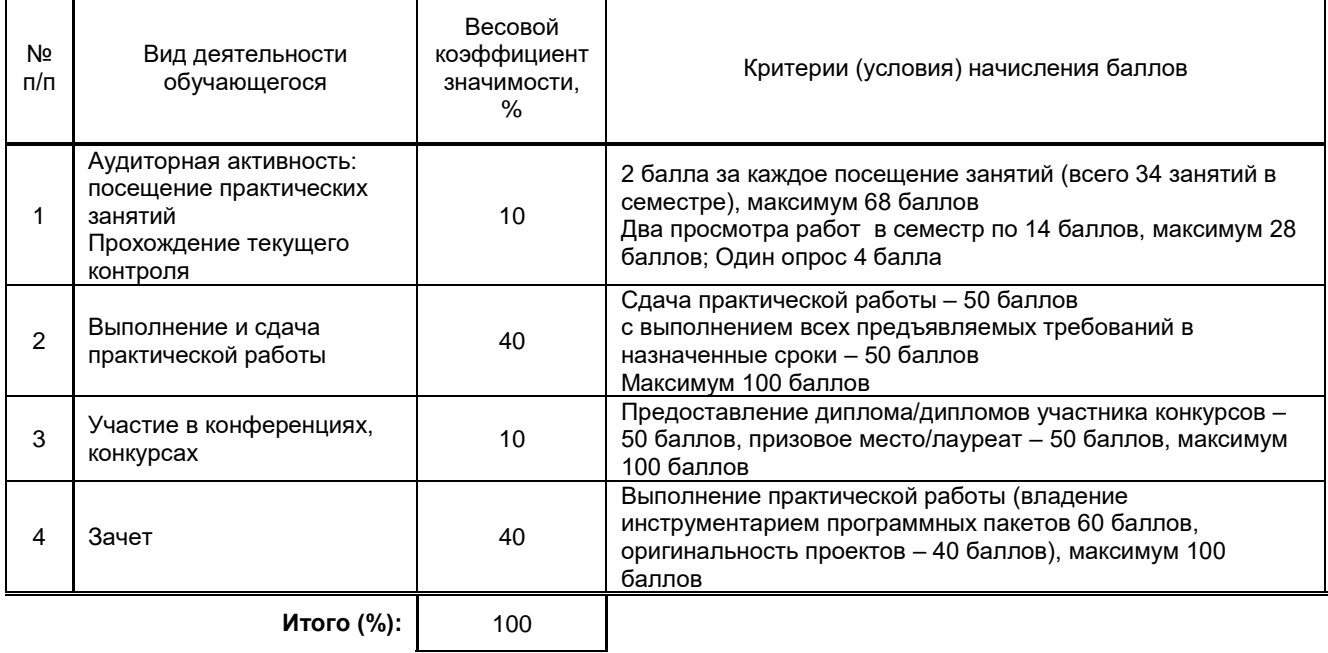

### **Перевод балльной шкалы в традиционную систему оценивания**

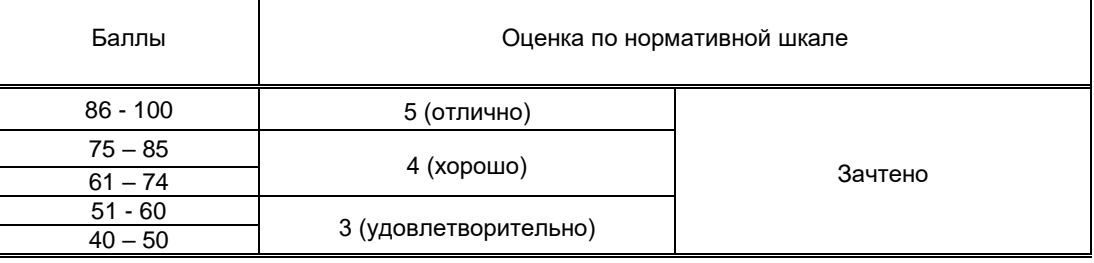

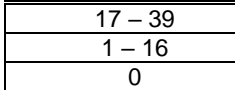

# **8. ОБЕСПЕЧЕНИЕДИСЦИПЛИНЫ**

### **8.1. Учебная литература**

а) основная учебная литература

- 1. Макарова, Т. В.Компьютерные технологии в сфере визуальных коммуникаций. Работа с растровой графикой в Adobe Photoshop Омск: Омский государственный технический университет 2015 http://www.iprbooksh op.ru/58090.html
- 2. Тупик, Н. В. Компьютерное моделирование Саратов: Вузовское образование 2019 http://www.iprbooksh op.ru/79639.html

б) дополнительная учебная литература

- 1. Иващенко М. А. Автоматизация процесса виртуальной примерки на трехмерную модель фигуры человека на этапе проектирования одежды [Электронный ресурс]/ М. А. Иващенко, А. Б. Коробова, А. Г. Бурцев. — Электрон. текстовые данные. — Омск: Омский государственный институт сервиса, 2013.— 144 c.— Режим доступа: http://www.iprbookshop.ru/18251.— ЭБС «IPRbooks», по паролю.
- 2. Информационные технологии в искусстве костюма и текстиля: методические указания. Ч.1 / сост. К. А. Молоснов. - СПб.: СПГУТД, 2014. – 26 с. URL: [http://publish.sutd.ru/tp\\_ext\\_inf\\_publish.php?id=1965,](http://publish.sutd.ru/tp_ext_inf_publish.php?id=1965) по паролю.

### **8.2. Перечень учебно-методического обеспечения для самостоятельной работы обучающихся по дисциплине**

- 1.Эффективная аудиторная и самостоятельная работа обучающихся [Электронный ресурс]: методические указания / сост. С. В. Спицкий. — СПб.: СПбГУПТД, 2015. – Режим доступа: [http://publish.sutd.ru/tp\\_get\\_file.php?id=2015811,](http://publish.sutd.ru/tp_get_file.php?id=2015811) по паролю.
- 2. Организация самостоятельной работы обучающихся [Электронный ресурс]: методические указания / сост. И. Б. Караулова, Г. И. Мелешкова, Г. А. Новоселов. – СПб.: СПГУТД, 2014. – 26 с. – Режим доступа: [http://publish.sutd.ru/tp\\_get\\_file.php?id=2014550](http://publish.sutd.ru/tp_get_file.php?id=2014550)**,** по паролю.

### **8.3. Перечень ресурсов информационно-телекоммуникационной сети "Интернет", необходимых для освоения дисциплины**

1. http://www.iprbookshop.ru/

2. Официальные сайты

Журналы:

- 1). САПР и графика (М.) http://sapr.ru/
- 2). Известия ВУЗОВ. Технология легкой промышленности [elibrary.ru›](http://elibrary.ru/)[contents.asp](http://elibrary.ru/contents.asp?issueid=437192&selid=9538246)
- 3). Швейная промышленность (М.) [www.legprominfo.ru,](http://www.legprominfo.ru/1_zur/2_sp/2009-1/) [mega-press.ru](http://www.mega-press.ru/)
- 4). Легкая промышленность (М.) [www.delpress.ru](http://www.delpress.ru/%D0%B6%D1%83%D1%80%D0%BD%D0%B0%D0%BB/%D0%A2%D0%B5%D0%BA%D1%81%D1%82%D0%B8%D0%BB%D1%8C%D0%BD%D0%B0%D1%8F_%D1%88%D0%B2%D0%B5%D0%B9%D0%BD%D0%B0%D1%8F_%D0%B8_%D0%BE%D0%B1%D1%83%D0%B2%D0%BD%D0%B0%D1%8F_%D0%BF%D1%80%D0%BE%D0%BC%D1%8B%D1%88%D0%BB%D0%B5%D0%BD%D0%BD%D0%BE%D1%81%D1%82%D1%8C)
- 5). ЛегПромБизнес (М.) [mega-press.ru](http://www.mega-press.ru/)

Программы

- 1). САПР Грация компьютерные технологии швейной промышленности http://www.saprgrazia.com/
- 2). COMTENSE САПР для швейной промышленности http://www.comtense.ru/
- 3). Центр наукоемких и информационных технологий (BustCAD-DEMO) <http://www.suitcad.ru/>
- 4). Design Smarter http://www.clo3d.com/
- 5). [РУКОВОДСТВО CLO3D | MD.](http://md2help.ru/category/feed)<http://md2help.ru/category/feed/b-environment>
- 6). ЭБС «IPRbooks», http://www.iprbookshop.ru
- 7). ЭБС «СПбГУПТД», http://publish.sutd.ru

#### **8.4. Перечень информационных технологий, используемых при осуществлении образовательного процесса по дисциплине, включая перечень программного обеспечения и информационных справочных систем** *(при необходимости)*

1. Windows 10,

2. OfficeStd 2016 RUS OLP NL Acdmc

### **8.5. Описание материально-технической базы, необходимой для осуществления образовательного процесса по дисциплине**

- 1. Специальная аудитория с персональными компьютерами для преподавателя и студентов
- 2. Компьютер, видеопроектор и экран
- 3. Стандартное оборудование аудитории
- 4. Широкоформатный плоттер для печати лекал
- 5. Ростовой подвесной портновский манекен
- 6. Манекены различных размеров
- 7. Штатив, фотоаппарат, платформа для фотографирования в МБИ

### **8.6. Иные сведения и (или) материалы**

- 1. презентации по темам
- 2. ГОСТы
- 3. Нормативная конструкторская документация
- 4. видео-примеры работы в САПР

# **9. МЕТОДИЧЕСКИЕ УКАЗАНИЯ ДЛЯ ОБУЧАЮЩИХСЯ ПО ОСВОЕНИЮ ДИСЦИПЛИНЫ**

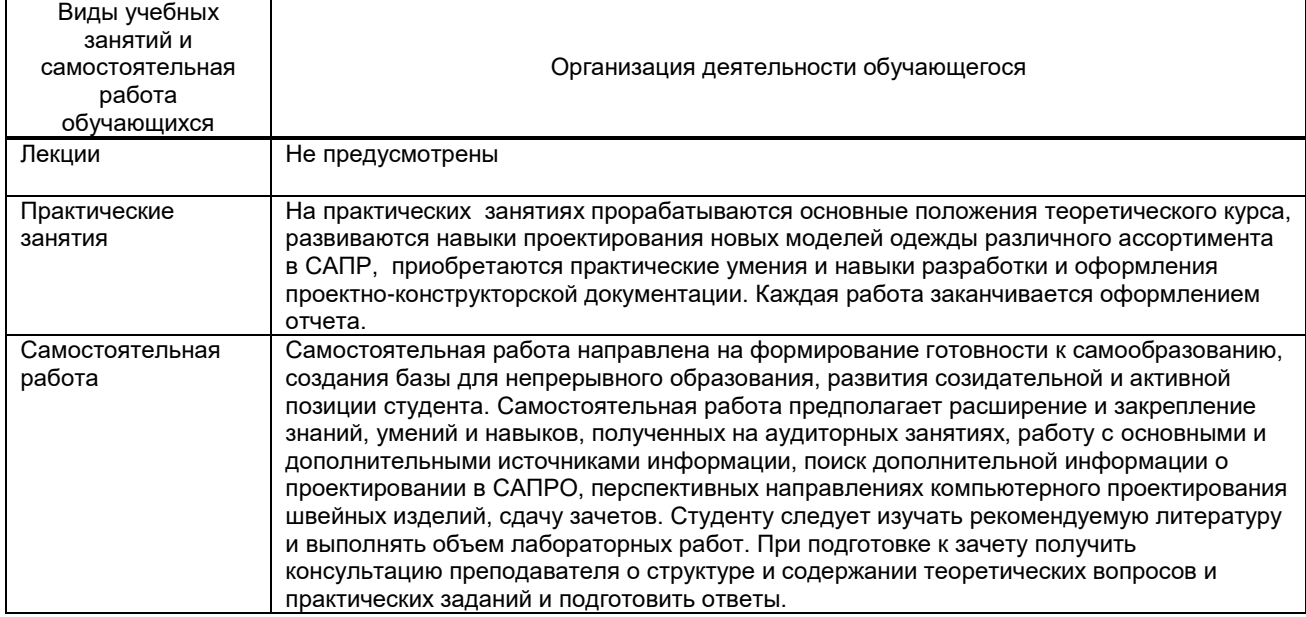

# **10. ФОНД ОЦЕНОЧНЫХ СРЕДСТВ ДЛЯ ПРОВЕДЕНИЯ ПРОМЕЖУТОЧНОЙ АТТЕСТАЦИИ**

### **10.1. Описание показателей и критериев оценивания компетенций на различных этапах их формирования, описание шкал оценивания**

## **10.1.1. Показатели оценивания компетенций на этапах их формирования**

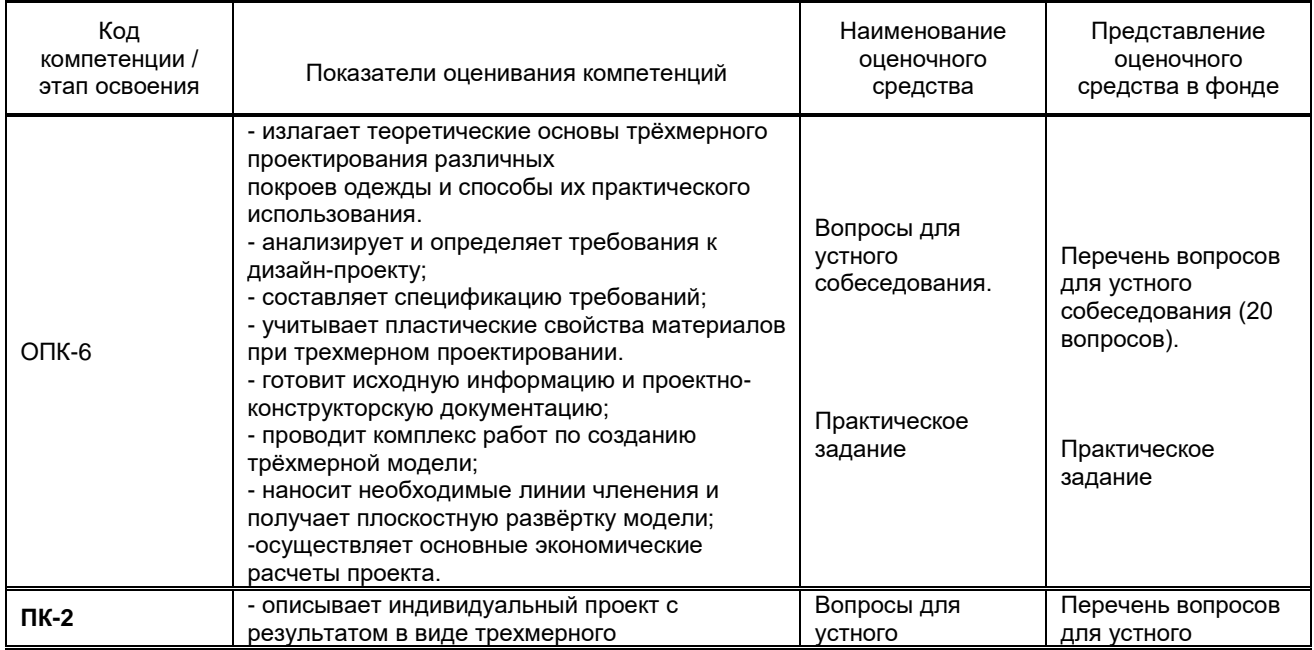

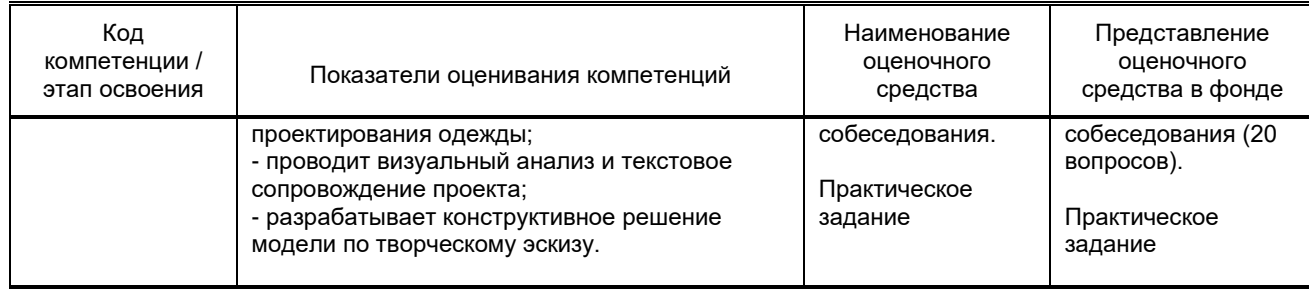

## **10.1.2. Описание шкал и критериев оценивания сформированности компетенций**

### **Критерии оценивания сформированности компетенций**

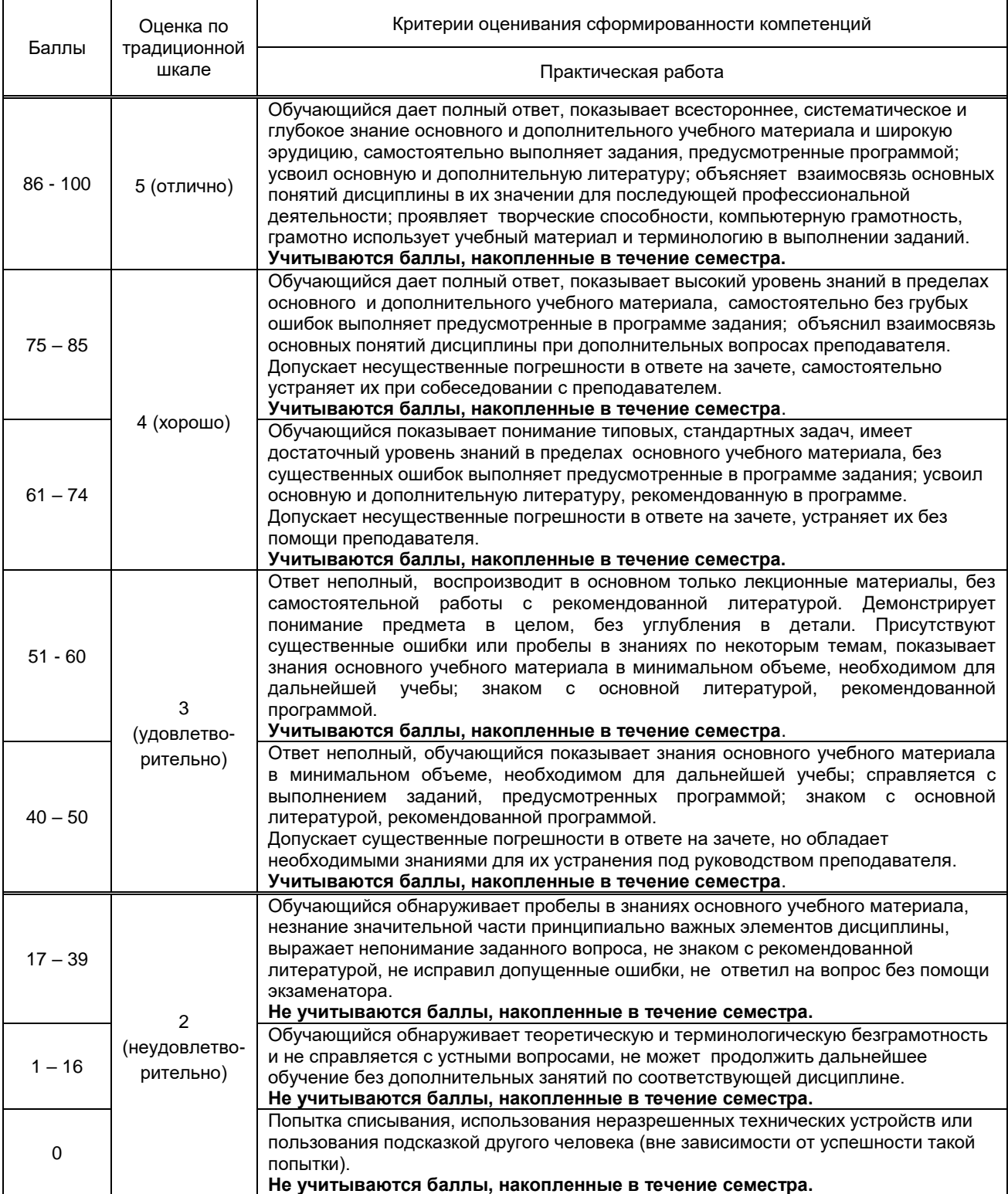

#### **10.2. Типовые контрольные задания или иные материалы, необходимые для оценки знаний, умений, навыков и (или) опыта деятельности, характеризующие этапы формирования компетенций 10.2.1. Перечень вопросов (тестовых заданий), разработанный в соответствии с установленными этапами формирования компетенций**

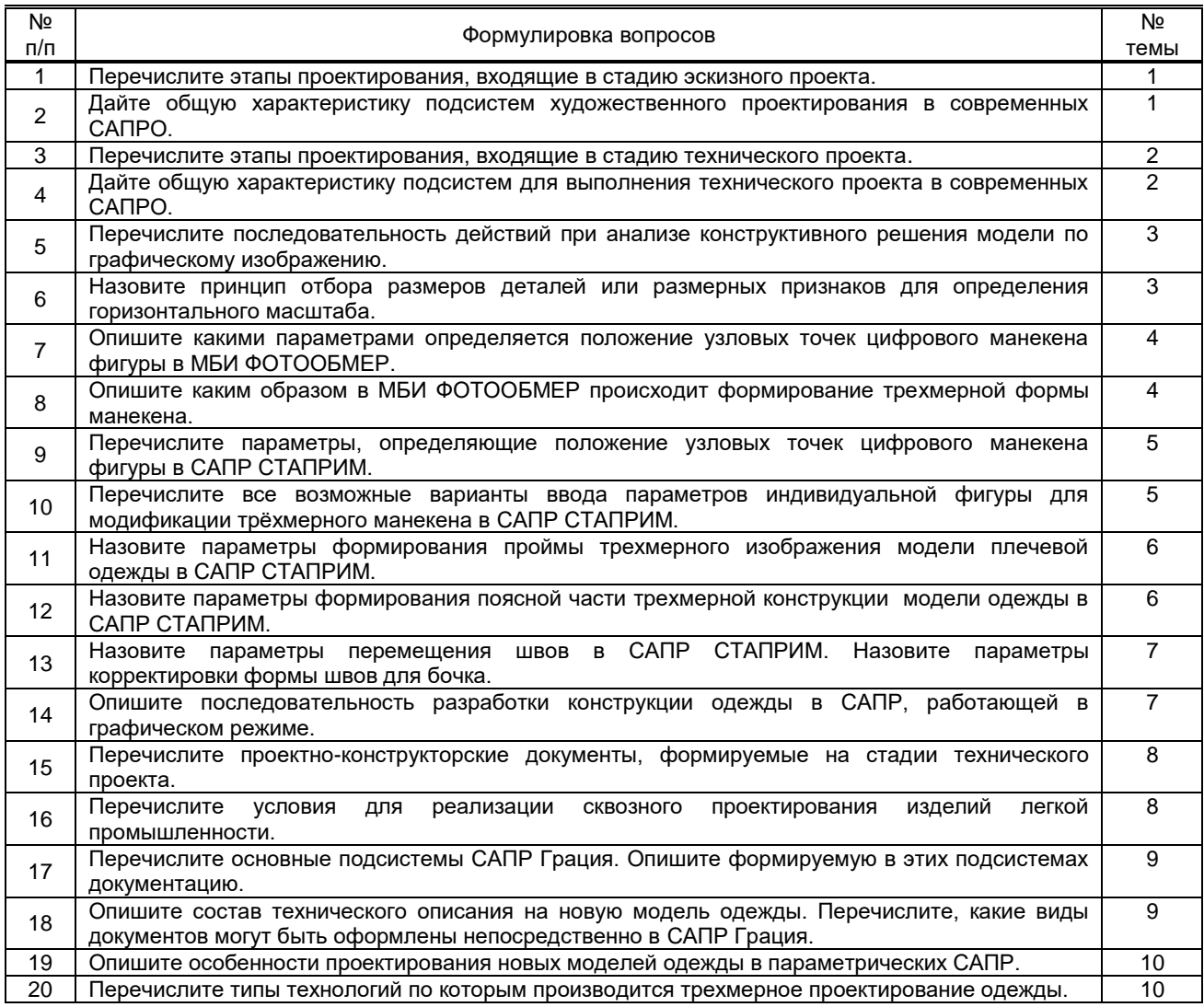

#### **Вариант тестовых заданий, разработанных в соответствии с установленными этапами формирования компетенций**

Не предусмотрено

### **10.2.2. Перечень тем докладов** *(рефератов, эссе, пр.)***, разработанных в соответствии с установленными этапами формирования компетенций**

Не предусмотрено

#### **Вариант типовых заданий (задач, кейсов), разработанных в соответствии с установленными этапами формирования компетенций**

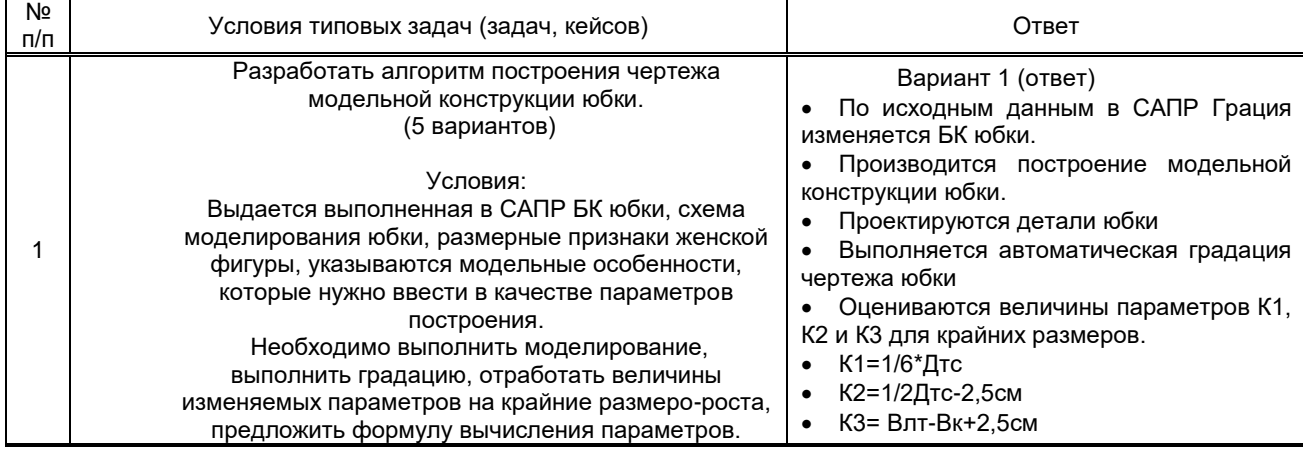

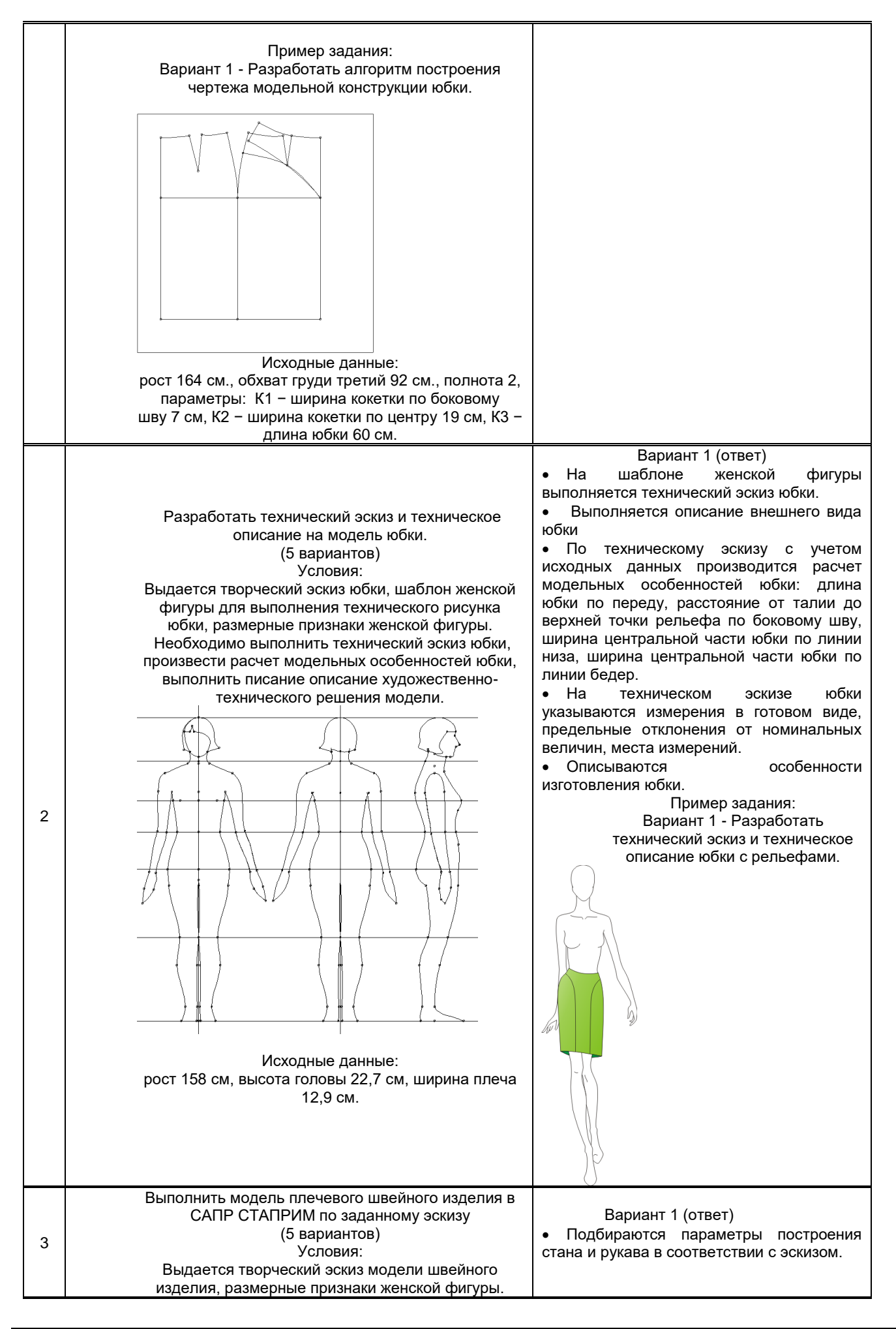

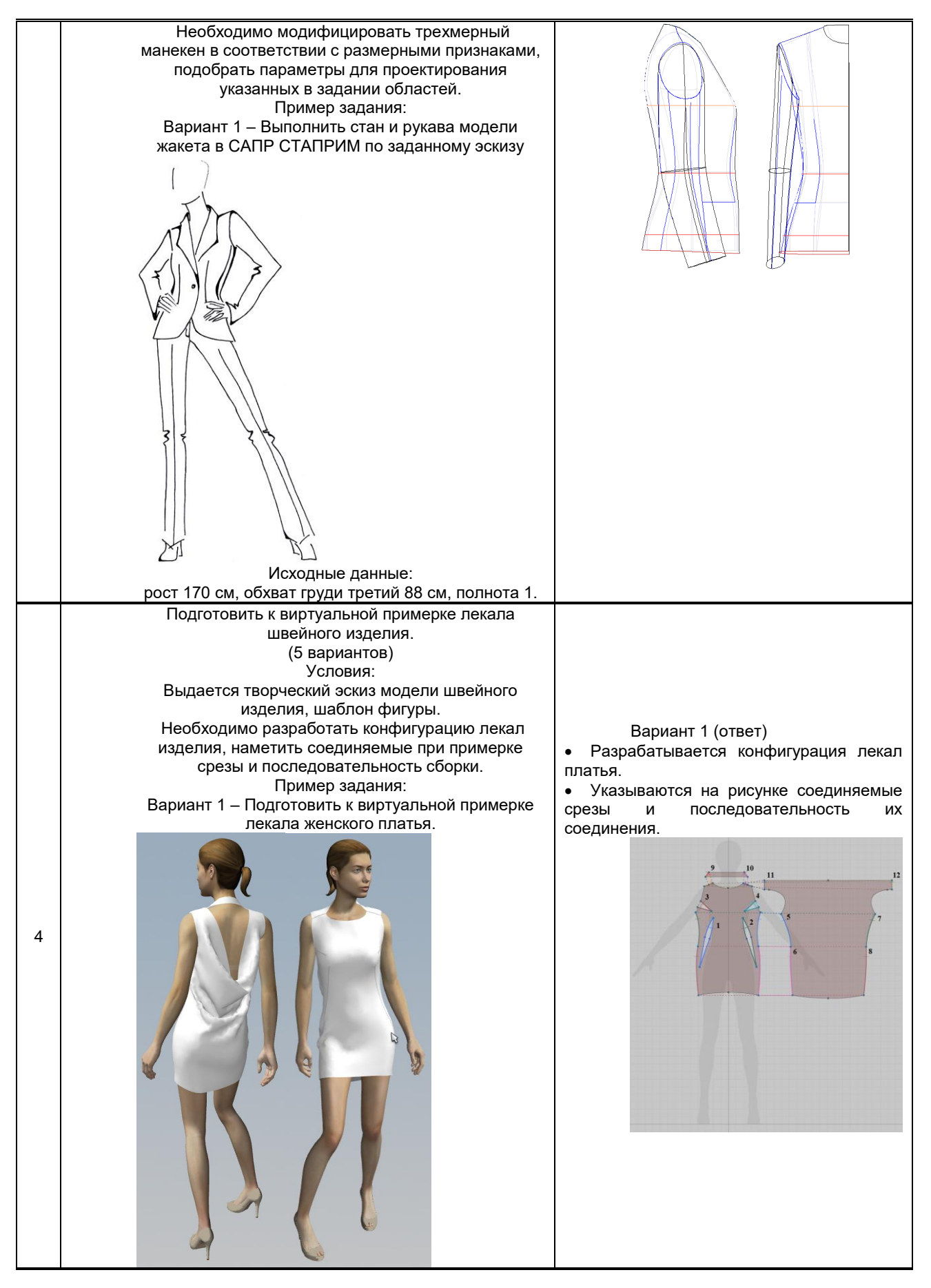

**10.3. Методические материалы, определяющие процедуры оценивания знаний, умений, владений (навыков и (или) практического опыта деятельности), характеризующих этапы формирования компетенций**

#### **10.3.1. Условия допуска обучающегося к сдаче** *(зачета*) **и порядок ликвидации академической задолженности**

Положение о проведении текущего контроля успеваемости и промежуточной аттестации обучающихся (принято на заседании Ученого совета)

### **10.3.2. Форма проведения промежуточной аттестации по дисциплине**

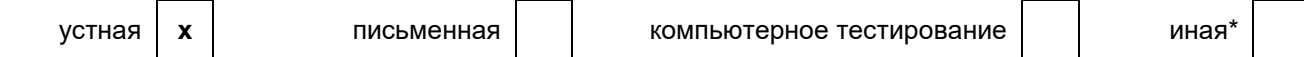

#### **10.3.3. Особенности проведения** *(зачета)*

Промежуточная аттестация по дисциплине проходит в виде выполнения практических заданий, что позволяет оценить степень усвоения теоретических знаний и практических навыков. Зачёт выставляется с учётом балльно-рейтинговой оценки работы обучающегося на протяжении семестра по результатам ответа на устный вопрос и выполнения практического задания

На зачете разрешается использовать справочные материалы.